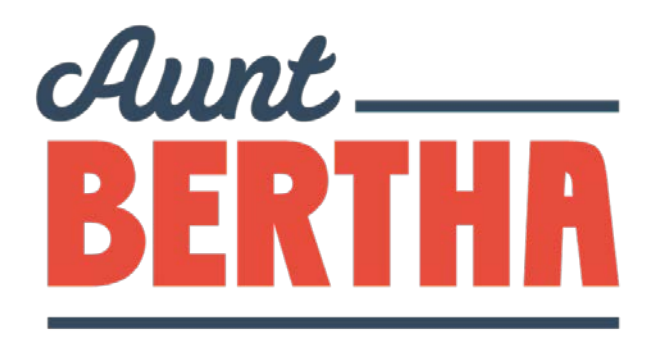

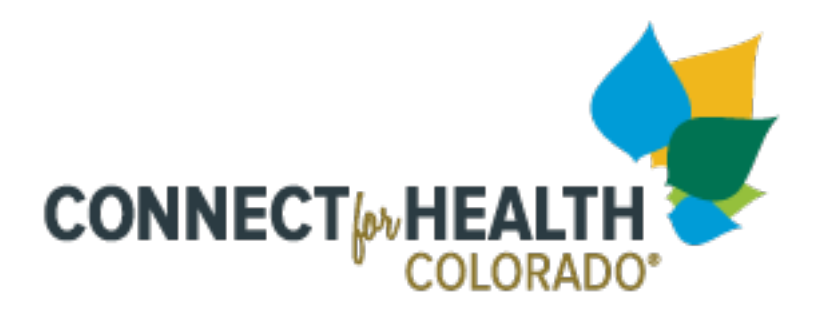

#### **Assistance Network Scheduler Demo**

### **Morgan Peretti, Aunt Bertha Ezra Watland, Connect for Health Colorado Gabriela Aguilar, Connect for Health Colorado**

**September 25, 2017**

### AGENDA

- I. Welcome
- II. Introduction + Overview
- III. Live Demo
- IV. Consumer Assistance Outcome Reporting
- V. Getting set up
- VI. Next Steps
- VII. Support

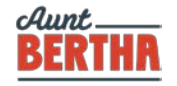

# Introductions WELCOME, WELCOME!

# Overview of Project

- Provide a positive experience for consumers to easily book appointments through the Assistance Network Scheduler
- Provide a single repository of all Assistance Sites and Certified Application Counselor designated organizations
- Allow partners can create appointment schedules, track outcomes and view reports

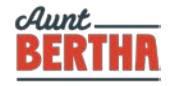

# Demo

LET'S SEE WHAT THIS IS ALL ABOUT…

### **Structure**

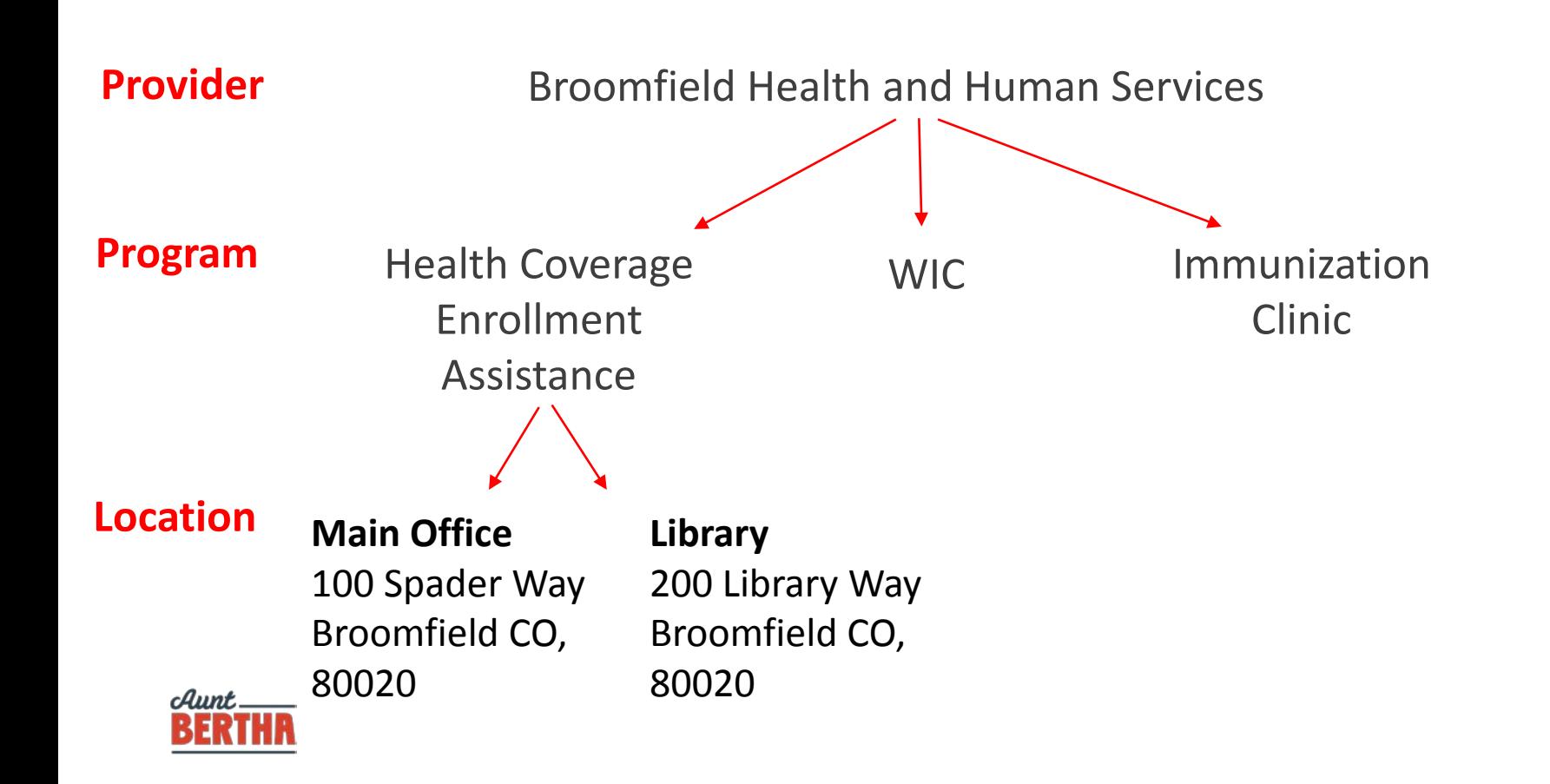

### Consumer Assistance Outcome Reporting

#### **Updates:**

Vetted through Assistance Network Data Workgroup

Data metrics compared to last year--similar, slight changes for efficiency

Some regrouping of categories for better workflow

Incorporated Required Fields as necessary, to ensure data integrity and enhance standardization of outcome reporting

Updated terminology, guidance and definitions

*Note: Outreach Metric Reporting not included in this tool*

### Consumer Assistance Outcome Reporting

*It is important to enter your data!*

#### **Data collection is required by Connect for Health Colorado for:**

- Program integrity and compliance
- Grant reporting to the Colorado Health Foundation
- Medicaid cost allocation and reimbursement

#### **Data collection helps your organization:**

- Prove its impact
- Track and improve consumer experiences
- Promote time management and customer follow-up

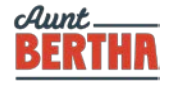

# Getting Started

ADMINS/ PROGRAM MANAGERS

- Create Your Account
- $\checkmark$  Verify Program Information
- $\checkmark$  Add Offices
- $\checkmark$  Invite Assisters

**ASSISTERS** 

#### Create your account

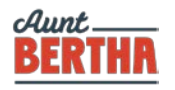

## Next Steps

- 1. Set up your calendar availability
- 2. Click around and get comfortable
- 3. Make sure your information is correct
- 4. Begin accepting appointments

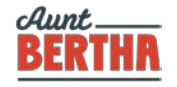

# End User Support

**Ongoing - Technical**

**Email: [Support@auntbertha.com](mailto:Support@auntbertha.com)**

**Ongoing – Procedural**

**Email: [assistancenetwork@c4hco.com](mailto:assistancenetwork@c4hco.com)**

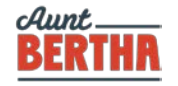

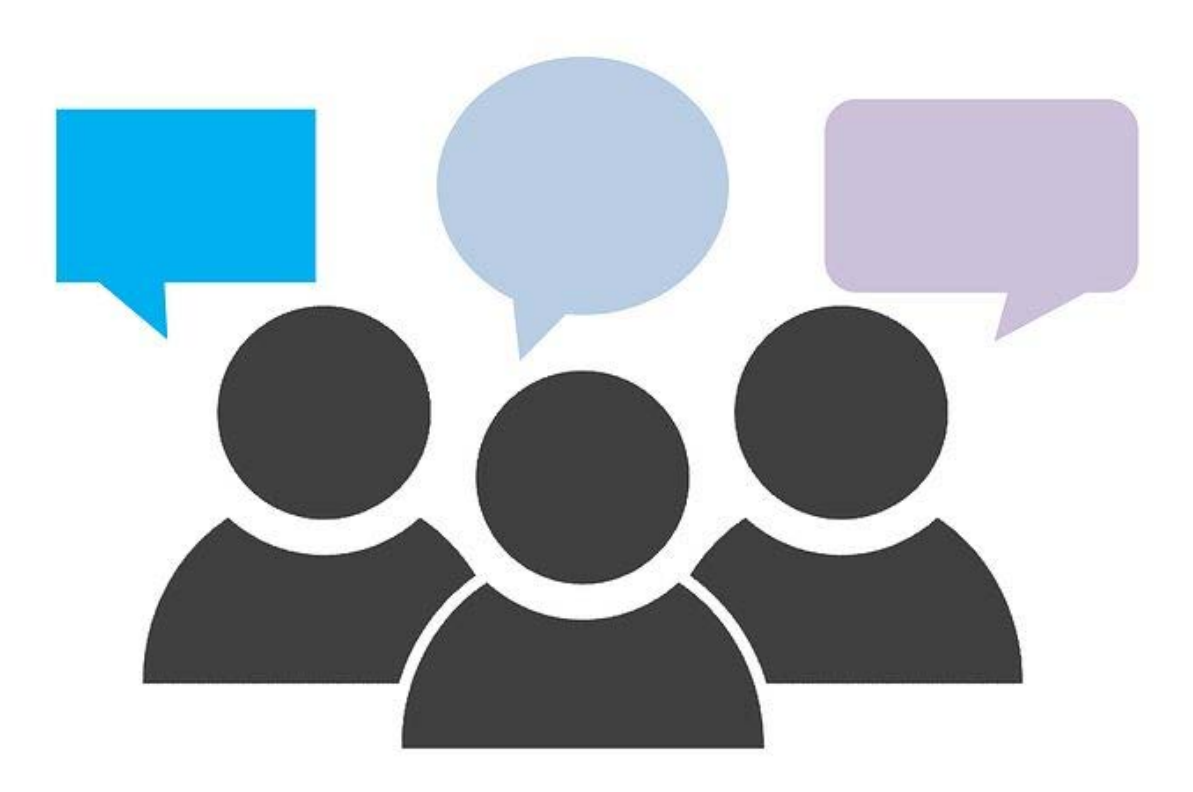

# Questions and Discussion